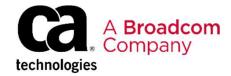

# Requirements for Using Mainframe Team Center - Database Management for Db2 for z/OS: Foundations 200

**EDUCATION COURSE DESCRIPTION** 

# SUPPORTED PRODUCT RELEASES

CA Database Management Solutions for DB2 for z/OS Version 20.0.00

# COURSE TYPE, LENGTH, & CODE

- Web-Based Training(WBT)
- 15 minutes
- 06DBT20530

#### **PREREQUISITES**

Experience with Db2

#### WHO SHOULD ATTEND

- System Programmers
- Security Administrators
- Network Administrators
- Database Administrators

### **Course Overview**

Mainframe Team Center - Database Management for Db2 for z/OS is a graphical user interface that lets you explore data from some of the CA Database Management Solutions for DB2 for z/OS products in a web browser.

CA Detector® for DB2 for z/OS is the first of these products that the user interface supports.

This course will familiarize you with the architecture and the requirements for using Mainframe Team Center - Database Management for Db2 for z/OS.

### This Course Will Show You How To:

- Locate the configuration worksheet and locate detailed information about the steps and skill sets required to address the prerequisites.
- Address the Xnet and Database Management Data Service security requirements.
- Configure the Database Management Data Service.
- Configure Mainframe Team Center Database Management for Db2 for z/OS.

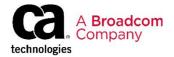

## Course Agenda

# Lesson 1: Understanding the Architecture and Prerequisites

- Learn about the architecture, product components, and data flow.
- Learn where to access a configuration worksheet and where to obtain detailed information about the steps and skill sets required to address the prerequisites.

### Lesson 3: Configuring the Database Management Data Service (DBM Data Service)

- Create the DBM Data Service configuration.
- Configure the DBM Data Service server startup parameters.
- Define connections to the Xnet servers.
- Prepare the DBM Data Service started task JCL.
- Verify the DBM Data Service startup configuration.
- Integrate the DBM Data Service with Xnet.

# Lesson 2: Securing Xnet and the Database Management Data Service (DBM Data Service)

- · Secure Xnet.
- (Optional) Use Application Transparent Transport Layer Security (AT-TLS) to help secure Xnet communications.
- Secure the DBM Data Service and DBM Data Service Communications.

### Lesson 4: Configuring the Mainframe Team Center – Database Management for Db2 for z/OS

- Configure Mainframe Team Center Database Management for Db2 for z/OS
- Access the Mainframe Team Center -Database Management for Db2 for z/OS from your web browser.

### **Course Resources**

### **Communities**

CA Database Management for Db2

#### **Documentation**

• CA Database Management Solutions for DB2 for z/OS Install and Common Functions

#### **Product Information**

CA Database Management Solutions for DB2 for z/OS